# Running Headers for Endnotes<sup>∗</sup>

John Burt burt@brandeis.edu

April 12, 2008

#### Abstract

endheads provides running headers of the form "Notes to pp. xx–yy" for endnotes. endheads is designed to work with endnotes.

## Contents

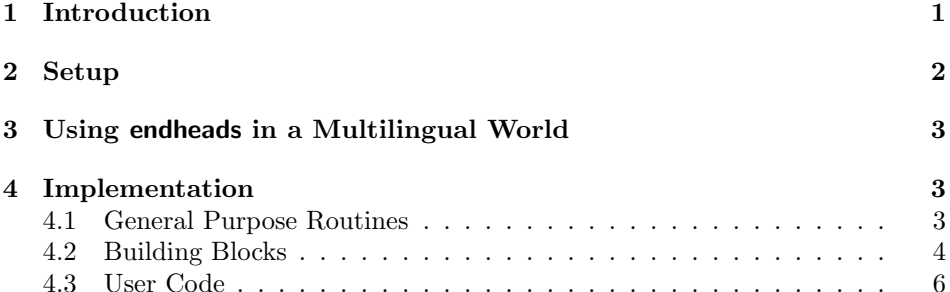

## 1 Introduction

It is a convenience, if you are flipping though the endnotes of a book, to be able to find the endnote you are looking for by looking at the running header. endheads uses the \mark mechanism to update the running header continuously, so that it always indicates to what pages in the main text the notes on a particular page refer. endheads also enables one to reset endnote numbering at the beginning of each chapter.

endheads requires the following packages to work correctly: with the standard document classes, or the komascript classes: endnotes (obviously), fancyhdr (also obviously), ifthen (for comparing page numbers), needspace (to prevent widowed chapter titles in notes sections when resetting notes by chapter using either \notesbychapter or \resetendnotes), and titleref (to send the chapter titles to the notes section).

With memoir class, endheads requires fewer packages, since many of the package functions are built into memoir and some, fancyhdr most especially, conflict with it. Minimally, you will need endnotes and ifthen. You might wish to call memoir with the oldfontcommands option.

<sup>∗</sup>This document corresponds to endheads 1.4, dated 12 April 2008.

### 2 Setup

\setupendnoteheaders This is the only macro you need to call to use this package. If you use \setupendnoteheaders you should remember to start your endnotes on a new page. \setupendnoteheaders sets the first page of the notes section to the empty pagestyle, since you normally don't have running headers on the first page of a section. And it changes the pagestyle for subsequent pages to have a running header of the form "Notes to pages  $xx$ -yy." This header will appear in the center of each header. Then it modifies the \endnote command, having it increment a counter that keeps track of all the endnotes (even if you are resetting the number by chapter), and defines a label for that note. Finally, it writes on the external file for the endnotes a command to set the \mark for that page of the endnotes using a \pageref to the label it has just defined. endheads creates a label and a pageref for every note.

\notesbychapter \notesbychapter resets the note counter every time you issue a \chapter command, and it puts a centered line reading "Chapter  $\langle chapter number \rangle$   $\langle chapter$  $title >$ " in the notes at that point. If you want only the chapter number, not its title, issue \titleinnotesfalse in your preamble. Please note that with the standard classes endheads modifies \@chapter, adding a few lines on to the end of the command. If some other package does the same, you may need to reconcile them. With memoir class, \chapter is modified only if \notesbychapter is issued.

\setstyleforchapternotebegin \setstyleforchapternotebegin and \setstyleforchapternoteend al- \setstyleforchapternoteend lows you to customize the appearance of the line that separates chapters in the endnotes. If, for instance, rather having a centered line in the small font size, you want a flushleft line in the large fontsize, issue \setstyleforchapternotebegin{\begin{flushleft}\large} and \setstyleforchapternoteend{\end{flushleft}} in your preamble. To set these lines in italic or bold, issue \setstyleforchapternotebegin{\em} or \setstyleforchapternotebegin{\bf} in your preamble. (It's safe, indeed required, to use the old style font commands here, since the chapter title line in the notes is confined to a group, which restricts the scope of the font style command to the line. If you are using memoir class, you should use the oldfontcommands option if you plan on issuing \setstyleforchatpernotebegin and \setstyleforchapternoteend.) Remember that if you open an environment with \setstyleforchapternotebegin you must close it in \setstyleforchapternoteend. So, for instance, if you wish the chapter line to be set flushleft, in boldface, in normal font size, you would issue \setstyleforchapternotebegin{\begin{flushleft}\begin{bf}\normalsize} and \setstyleforchapternoteend{\end{bf}\end{flushleft}} in your preamble.

\resetendnotes Conceivably you might wish to do what \notesbychapter does for each chapter individually. For instance, there may be a chapter without endnotes, in which case \notesbychapter would issue the centered line for that chapter, but no notes would follow, which is ugly. Also, since the Bibliography is, as far as  $\mathbb{F}$ F<sub>F</sub>X is concerned, a chapter, you must use \resetendnotes before each chapter rather issuing \notesbychapter in the preamble if you have a bibliography, or odd results will follow.

## 3 Using endheads in a Multilingual World

\changecontentsname By default, endheads uses English language running headers. As of version 1.2 these are easily changed.

\changenotesname To change the name for the endnote section for notes (the default is Notes), issue \changenotesname{your version}. To change the running header (by default "Notes to") issue \changenotesheader{your version}.

> To change the name for the notes in the table of contents ( by default "Notes") issue \changenotescontentsname{your version}.

\changesinglepageabbrev Running headers refer to single pages with the English abbrevi- \changemultiplepageabbrev ation "p." and to multiple pages with the English abbreviation "pp." To change these issue \changesinglepageabbrev{new abbrev} or \changemultiplepageabbrev{new abbrev} respectively. The ultimate outcome is to translate a header of the form "Notes to pp. xx-yy" to the form appropriate for your language.

\changechapternotesline If you are using \resetendnotes or \setnotesbychapter you may also want to change the text of the line those commands add to the endnotes so as to use some other word than "Chapter." To change this, issue \changechapternotesline{your version}.

## 4 Implementation

#### 4.1 General Purpose Routines

Essentially these routines are code posted by Heiko Oberdiek to comp.text.tex. If you set a counter from a \pageref, that \pageref is undefined on the first run, and T<sub>E</sub>X will not only complain about the undefined reference, but give a "missing number" error if you try to do anything with that reference, such as compare one page number to another. These commands enable one to use the \pageref without generating the missing number error on the first run.

```
1 \providecommand*{\ifrefundefined}[1]{%
2 \expandafter\ifx\csname r@#1\endcsname\relax
3 \expandafter\@firstoftwo
4 \else
5 \expandafter\@secondoftwo
6 \fi
7 }
8 \providecommand*{\@extract@ref}[2]{%
9 \expandafter\expandafter\expandafter#1\csname
10 r@#2\endcsname{}{}\@nil
11 }
12
13 \providecommand*{\@extractref}{%
14 \@extract@ref\@car
15 }
16
17 \providecommand*{\@extractpageref}{%
18 \@extract@ref\@secondcar
19 }
20
21 \long\def\@secondcar#1#2#3\@nil{#2}
```

```
22
23 \providecommand*{\setcounterfromref}[2]{%
24 \ifrefundefined{#2}{%
25 \protect\G@refundefinedtrue
26 \@latex@warning{Reference '#2' on page \thepage \space
27 undefined}%
28 \setcounter{#1}{0}%
29 }{%
30 \setcounter{#1}{\@extractref{#2}}%
31 }%
32 }
33 \providecommand*{\setcounterfrompageref}[2]{%
34 \ifrefundefined{#2}{%
35 \protect\G@refundefinedtrue
36 \@latex@warning{Reference '#2' on page \thepage \space
37 undefined}%
38 \setcounter{#1}{0}%
39 }{%
40 \setcounter{#1}{\@extractpageref{#2}}%
41 }%
42 }
43 \long\def\appendtomacro#1#2{%
44 \begingroup
45 \toks@\expandafter{#1#2}%
46 \xdef#1{\the\toks@}%
47 \endgroup}
```
#### 4.2 Building Blocks

First, define some counters:

```
48 \newcounter{allendnotes}
49 \setcounter{allendnotes}{1}
50 \newcounter{notepageholder}
```
\mymarks A command to set the marks. This will be called by the page style.

```
51 \newtoks{\singlepageabbrev}
52 \singlepageabbrev={p.}
53 \newcommand{\changesinglepageabbrev}[1]{\singlepageabbrev={#1}}
54 \newtoks{\multiplepageabbrev}
55 \newcommand{\chang}{\changemultiplepage{\chorg}{1} {\multiplepage{\chorg}{\thinspace#1}}56 \multiplepageabbrev{pp.}
57 \@ifclassloaded{memoir}{\newcommand{\mymarks}{%
58 \ifthenelse{\equal{\rightmark}{\leftmark}}%
59 {\unskip ~\the\singlepageabbrev~\rightmark}% if equal
60 {\unskip ~\the\multiplepageabbrev~\rightmark--\leftmark}}%if not equal
61 }
62 {\newcommand{\mymarks}{%
63 \ifthenelse{\equal{\firstmark}{\botmark}}%
64 {\unskip ~\the\singlepageabbrev~\firstmark}% if equal
65 {\unskip ~\the\multiplepageabbrev~\firstmark--\botmark}}%if not equal
66 }
```
\endnotespagestyle A command to set the page style in fancyhdr. You might want to change some aspects of this, such as where to put the page number, to make it consistent with

```
the rest of your document.
                   67
                   68 \newtoks{\endnotesname}
                   69 \endnotesname={Notes}
                   70 \newcommand{\changenotesname}[1]{\def\notesname{#1}}
                   71 \newtoks{\notesheadername}
                   72 \notesheadername={Notes to}
                   73 \newcommand{\changenotesheader}[1]{\notesheadername={#1}}
                   74 \newtoks{\notescontentsname}
                   75 \notescontentsname={Notes}
                   76 \newcommand{\changenotescontentsname}[1]{\textnotescontentsname={#1}}
                   77 \newtoks{\chapternoteslinename}
                   78 \chapternoteslinename={Chapter}
                   79 \newcommand{\changechapternotesline}[1]{\chapternoteslinename={#1}}
                   80 \@ifclassloaded{memoir}{\makepagestyle{plain}
                   81 \makeevenhead{plain}{}{}{{\small\textrm{\thepage}}}
                   82 \makeoddhead{plain}{{\small\textrm{\thepage}}}{}{}
                   83 \makeevenfoot{plain}{}{}{}
                   84 \makeoddfoot{plain}{}{}{}
                   85 \makepagestyle{endnotesstyle}
                   86 \makeevenhead{endnotesstyle}{{\small\textrm{\thepage}}}{{\small{\em \the\notesheadername~\mymarks}}}{}
                   87\makeoddhead{endnotesstyle}{}{{\small{\em \the\notesheadername~\mymarks}}}{{\small\textrm{\thepag
                   88 \makeevenfoot{}{}{}
                   89 \makeoddfoot{}{}{}
                   90 }{\fancypagestyle{plain}{%
                   91 \fancyhf{}
                   92 \fancyhead[RO,LE]{{\small\textrm{\thepage}}}
                   93 \renewcommand{\headrulewidth}{0pt}
                   94 \renewcommand{\footrulewidth}{0pt}
                   95 }
                   96 \fancypagestyle{endnotesstyle}{%
                   97 \fancyhf{}
                   98\fancyhead[CO]{{\small{\em \the\notesheadername~\mymarks}}}
                   99 \fancyhead[CE]{{\small{\em \the\notesheadername~\mymarks}}}
                   100 \renewcommand{\headrulewidth}{0pt}
                   101 \renewcommand{\footrulewidth}{0pt}
                   102 \fancyhead[RO,LE]{{\small\textrm{\thepage}}}
                   103 }
                   104 }
                   105
\checknoteheaders This macro sets the counter notepageholder to the value given by the pageref of
```

```
the note that is being output. All that strange business with \string is there
because I want to use the \immediate\write mechanism to control what gets
expanded and what doesn't get expanded on the external file for the endnotes,
\jobname.ent. Everything except the actual number of the endnote is written to
the external file as unexpanded tokens. When, after you call \theendnotes, you
read in the external file for the endnotes, \jobname.ent, all these tokens become
a command to set the \mark.
106 \@ifclassloaded{memoir}{\newcommand{\checknoteheaders}{%
```

```
107 \string\setcounterfrompageref\string{notepageholder\string}%
108 \string{notl\theallendnotes\string}%
109 \string\markboth\string{\string\thenotepageholder\string}\string{\string{\tenotepageholder\string
```

```
110 }
111 }{\newcommand{\checknoteheaders}{%
112 \string\setcounterfrompageref\string{notepageholder\string}%
113 \string{notl\theallendnotes\string}%
114 \string\mark\string{\string\thenotepageholder\string}%
115 }
116 }
117
```
#### 4.3 User Code

\setupendnoteheaders \setupendnoteheaders turns on processing of running headers, and adds two lines to the definition of \endnote

```
118 \newif\ifendnoteheaderson \endnoteheadersonfalse
119 \newcommand{\setupendnoteheaders}{%
120 \endnoteheadersontrue
121 \if@enotesopen \else \@openenotes \fi
122 \immediate\write\@enotes{%
123 \string\thispagestyle\string{empty\string}
124 \string\pagestyle\string{endnotesstyle\string}}
125 \def\endnote{\@ifnextchar[\@xendnote{\stepcounter{endnote}%
126 % my addition begins
127 \stepcounter{allendnotes}\label{notl\theallendnotes}%
128 \immediate\write\@enotes{\checknoteheaders}%
129 % my addition ends
130 \protected@xdef\@theenmark{\theendnote}%
131 \@endnotemark\@endnotetext}}
132 \let\oldtheendnotes=\theendnotes
133 \renewcommand{\theendnotes}{%
134 \immediate\write\@enotes{\string\thispagestyle\string{endnotesstyle\string}}
135 \oldtheendnotes}
136 }
```
\resetendnotes Tells the \chapter macro to reset the note counter and to put a line with the chapter number in the endnotes.

```
137 \def\strip#1>{}
138 \newcommand{\literalendnote}[1]{\if@enotesopen \else
139 \@openenotes\setupendnoteheaders \fi
140 \begingroup
141 \def\next{#1}%
142 \newlinechar='40
143 \immediate\write\@enotes{\expandafter\strip\meaning\next}%
144 \endgroup%
145 }
146 \newif\iftitleinnotes \titleinnotestrue
147 \newcommand{\styleforchapternotebegin}{%
148 }
149 \newcommand{\styleforchapternoteend}{%
150 }
151 \newcommand{\setstyleforchapternotebegin}[1]{%
152 \renewcommand{\styleforchapternotebegin}{#1}}
153 \newcommand{\setstyleforchapternoteend}[1]{%
154 \renewcommand{\styleforchapternoteend}{#1}}%
```

```
155 \setstyleforchapternotebegin{\begin{center}}
               156 \setstyleforchapternoteend{\end{center}}
               157 \newcommand{\resetendnotes}{%
               158 \label{chapter\thechapter}%
               159 \setcounter{endnote}{0}%
               160 \if@enotesopen \else \@openenotes \fi
               161 \immediate\write\@enotes{\string\begingroup}
               162 \immediate\write\@enotes{\string\goodbreak}
               163 \immediate\write\@enotes{\string\Needspace\string{5\string\baselineskip\string}}
               164 \immediate\write\@enotes{\string\styleforchapternotebegin}
               165 % \immediate\write\@enotes{\string\begin\string{center\string}}
               166 %\immediate\write\@enotes{\string{}
               167 \immediate\write\@enotes{\the\chapternoteslinename\string\ \thechapter\string~}
               168 \iftitleinnotes
               169 \immediate\write\@enotes{\string\titleref\string{chapter\thechapter\string}}
               170 \fi
               171 %\immediate\write\@enotes{\string}}
               172 \immediate\write\@enotes{\string\styleforchapternoteend}
               173 % \immediate\write\@enotes{\string\end\string{center\string}}
               174 \immediate\write\@enotes{\string\nopagebreak}
               175 \immediate\write\@enotes{\string\endgroup}
               176 }
\notesbychapter
               177 % \newcommand{\notesbychapter}{%
               178 % \appendtomacro{\chapter}{%
               179 % \relax
               180 % \resetendnotes}%
               181 % }
               182 \newif\ifnotesbychapteron \notesbychapteronfalse
               183 \@ifclassloaded{memoir}{\newcommand{\notesbychapter}{\notesbychapterontrue
               184 \addtoiargdef{\chapter}{}{ \iftitleinnotes%
               185 % \label{chapter\thechapter}%
               186 \overline{\}186
               187 \ifnotesbychapteron%
               188 \relax%
               189 \resetendnotes%
               190 \fi}}
               191 }{\newcommand{\notesbychapter}{\notesbychapterontrue}
               192 \def\@chapter[#1]#2{\ifnum \c@secnumdepth >\m@ne
               193 \if@mainmatter
               194 \refstepcounter{chapter}%
               195 \typeout{\@chapapp\space\thechapter.}%
               196 \addcontentsline{toc}{chapter}%
               197 {\propto \ {\rm predicted \ numberline{\tthechapter}} \#1}198 \else
               199 \addcontentsline{toc}{chapter}{#1}%<br>200 \fi
               200 \qquad \qquad \int fi
               201 \text{lelex}202 \ddcontentsline{toc}{chapter}{#1}%
               203 \setminusfi
               204 \chaptermark{#1}%
```
205 \addtocontents{lof}{\protect\addvspace{10\p@}}% 206 \addtocontents{lot}{\protect\addvspace{10\p@}}%

```
207 \if@twocolumn
208 \@topnewpage[\@makechapterhead{#2}]%
209 \qquad \qquad \text{lelex}210 \@makechapterhead{#2}%
211 \@afterheading
212 \qquad \qquad \int f213 \iftitleinnotes%
214 % \label{chapter\thechapter}%
215 \overline{\forall}216 \ifnotesbychapteron%
217 \relax%
218 \resetendnotes%
219 \{f_i\}220 }
221
```
## Change History

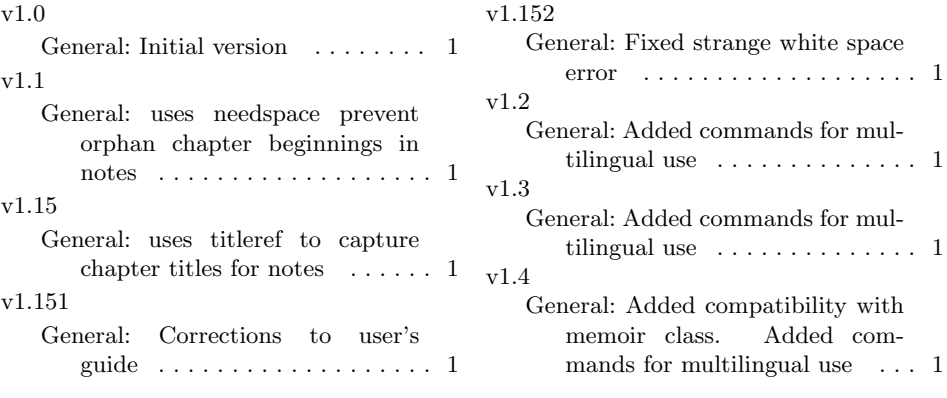

## Index

Numbers written in italic refer to the page where the corresponding entry is described; numbers underlined refer to the code line of the definition; numbers in roman refer to the code lines where the entry is used.

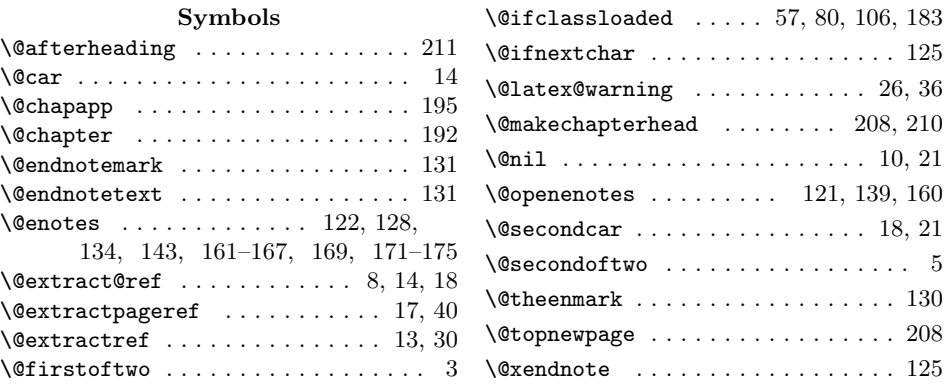

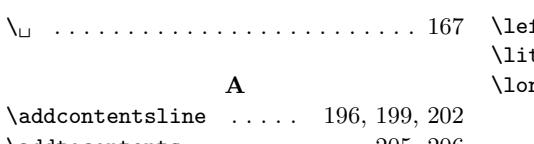

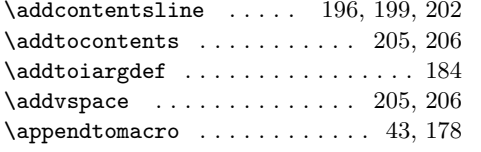

#### B

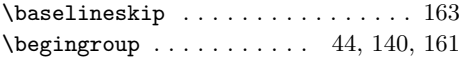

## C

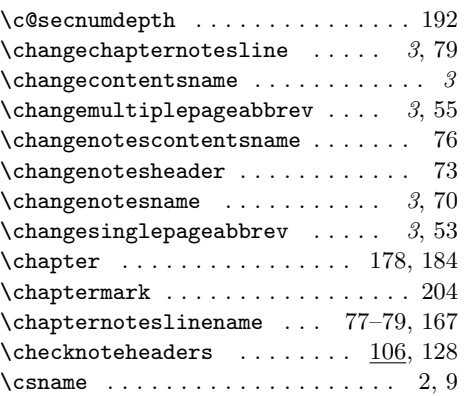

#### E

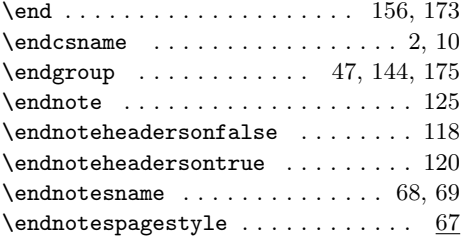

## G

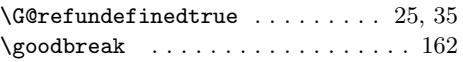

### I

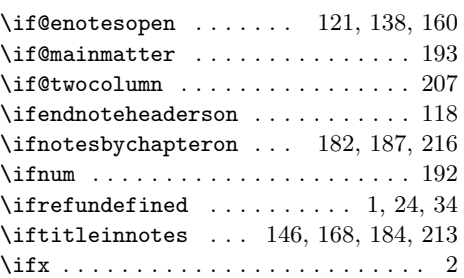

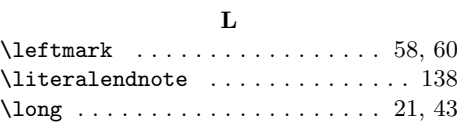

#### M

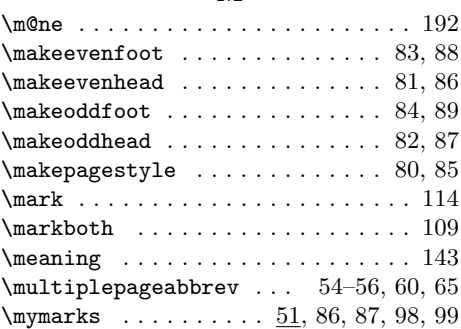

## N

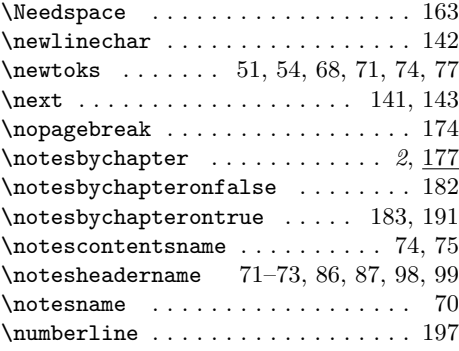

#### O

\oldtheendnotes . . . . . . . . . . 132, 135

### P

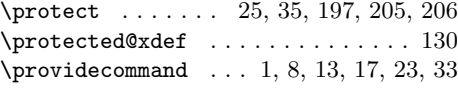

#### R

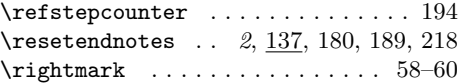

## S

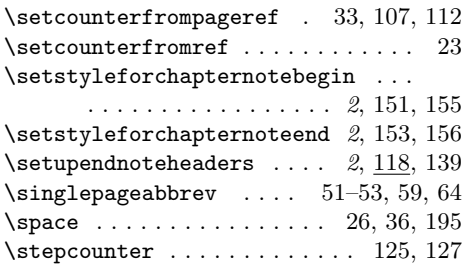

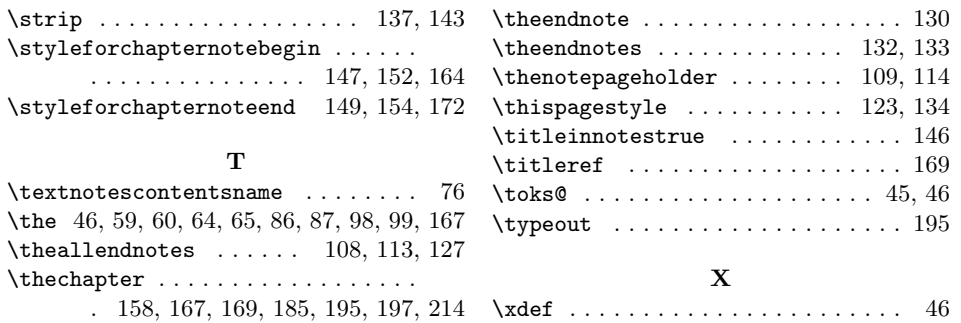